### HTML reference sheet

This is a quick guide to all of the HTML codes that are commonly used, this is not intended to be a tutorial - these can be found on the HTML tutorials page at http://www.webpageworkshop.co.uk.

#### The basics

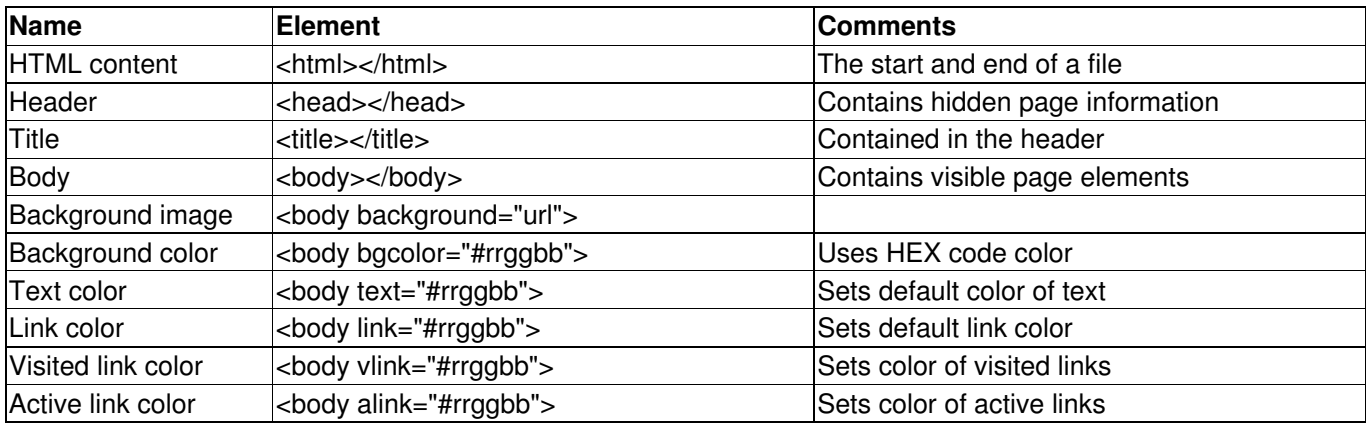

#### Links

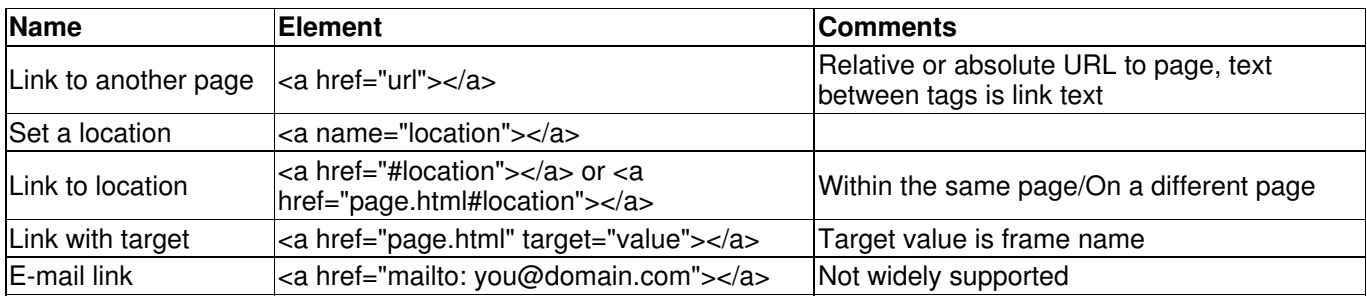

## Formatting text

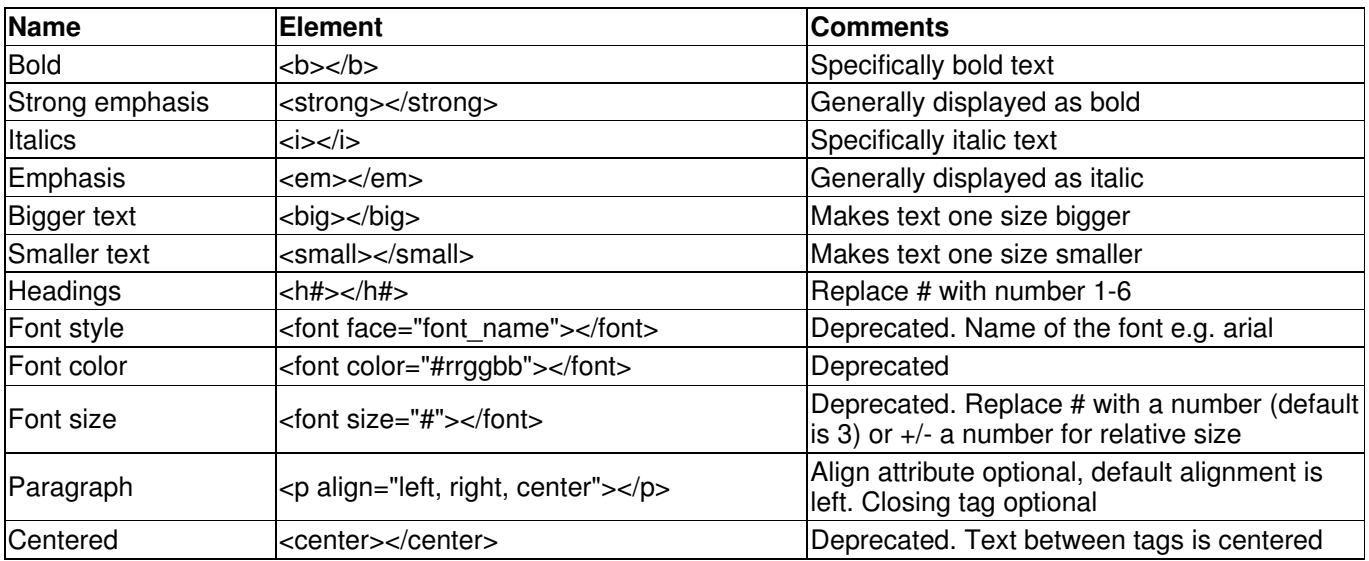

## Images

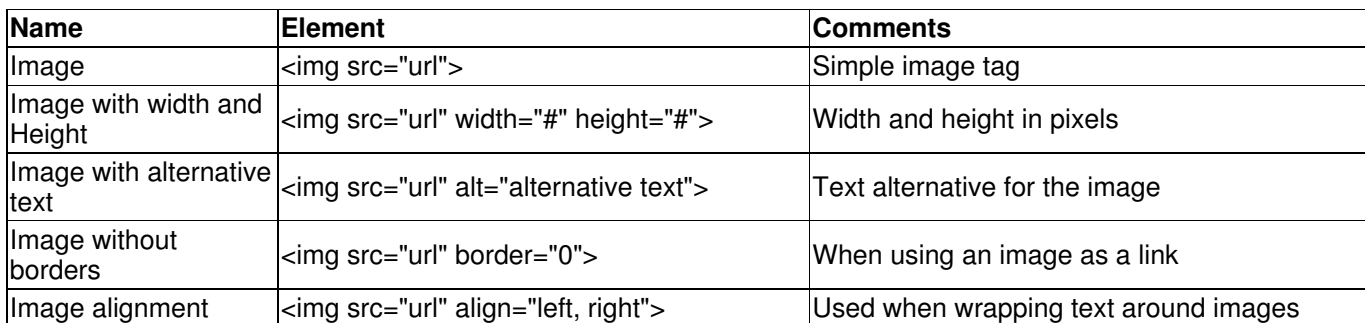

# Lists

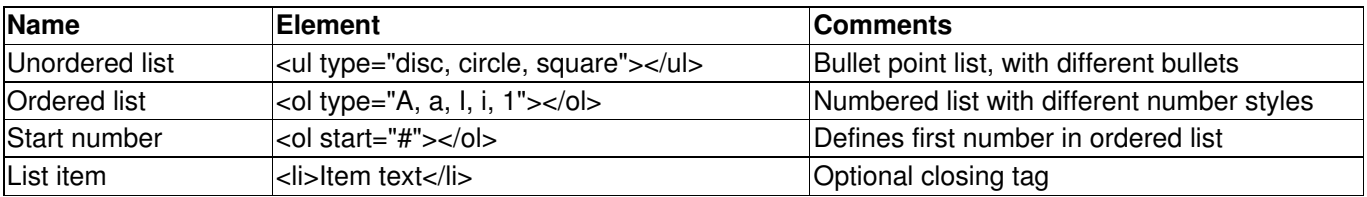

# Forms

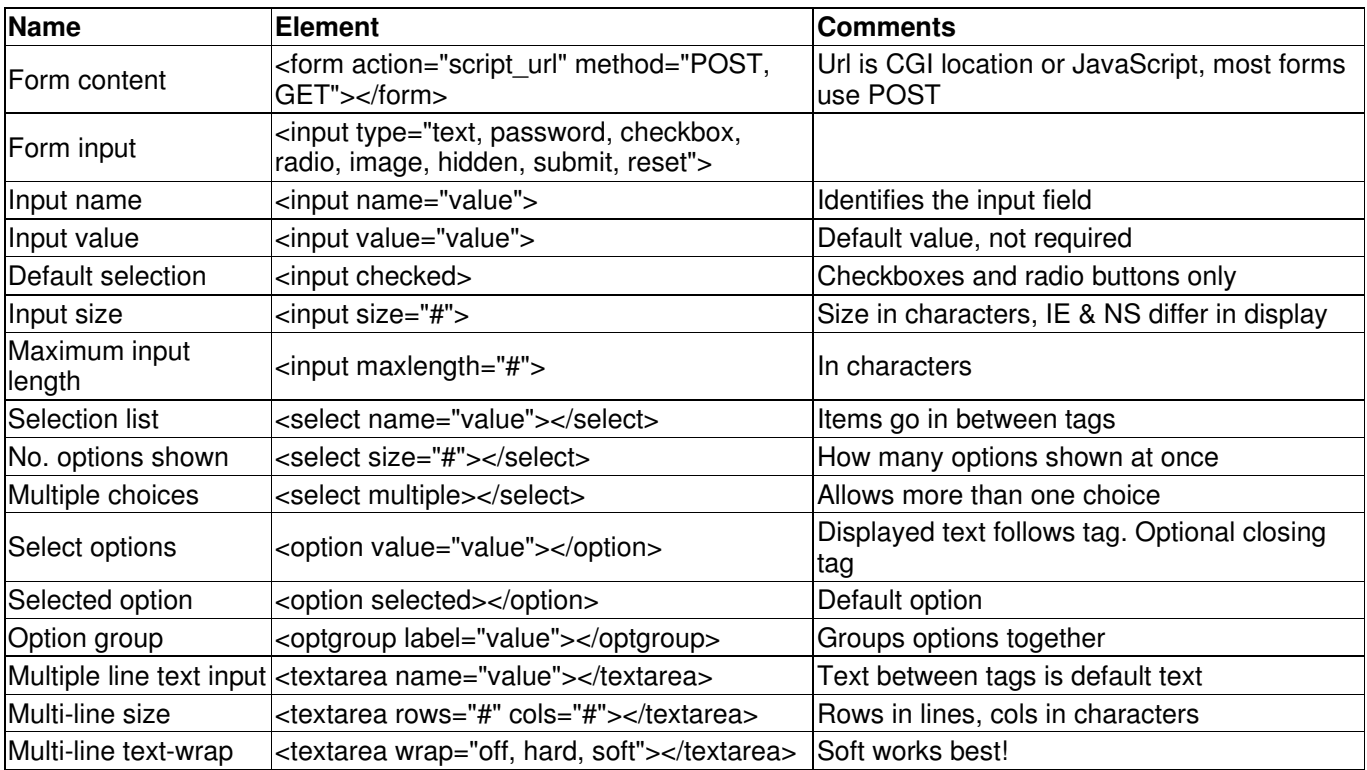

## Tables

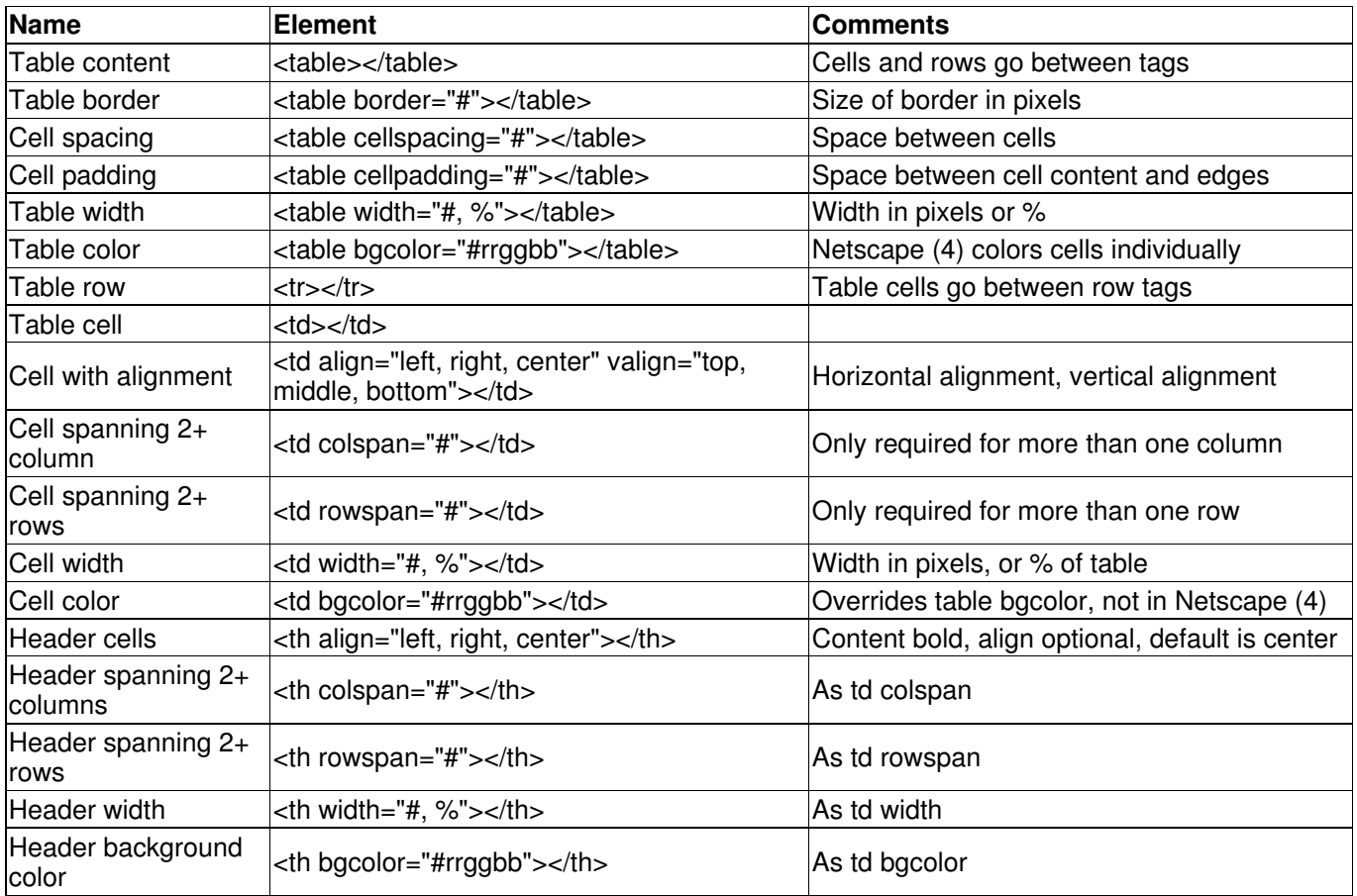

## Frames

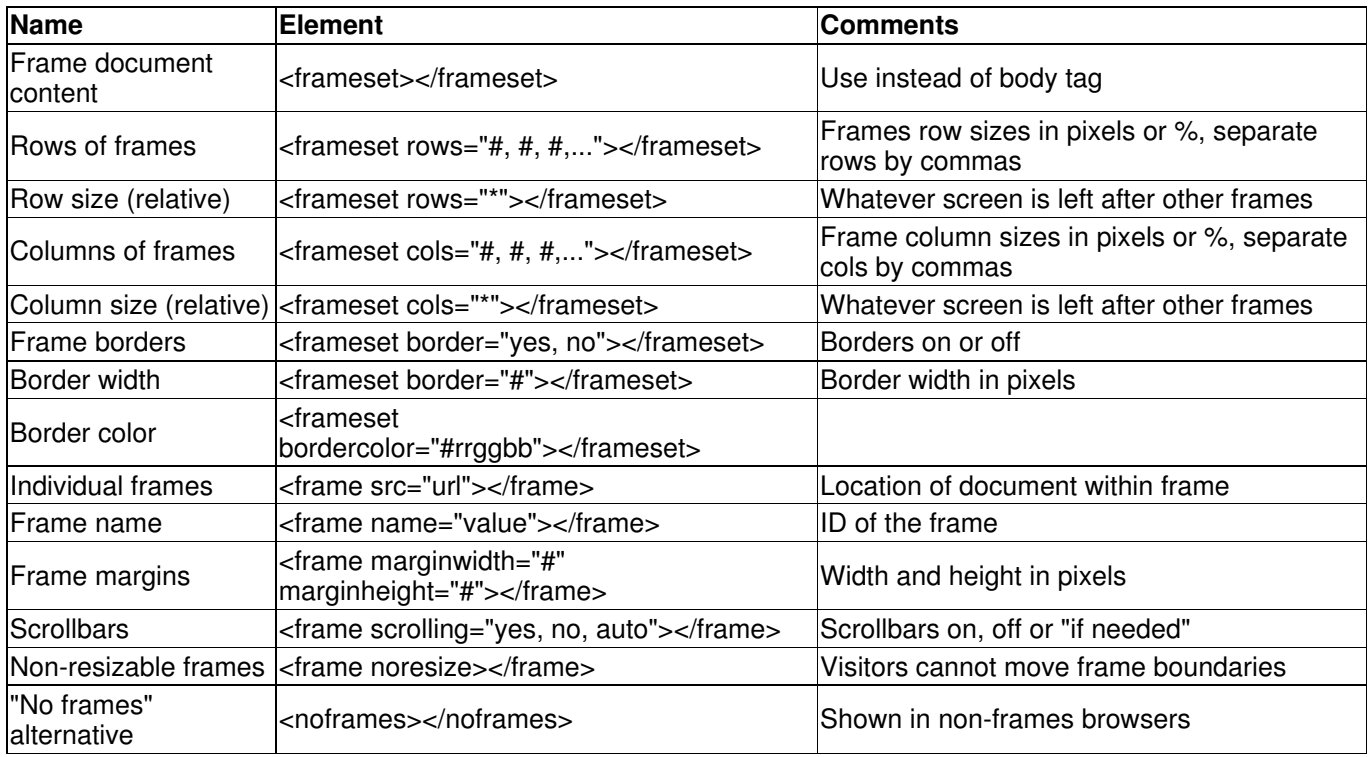

### Miscellaneous

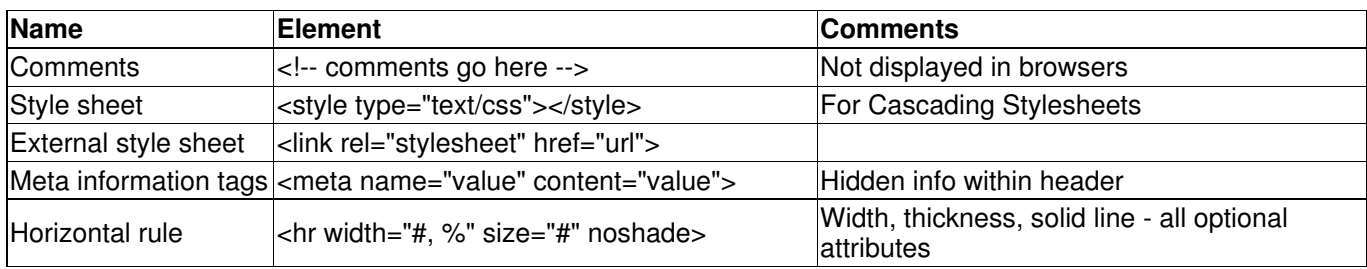

This reference sheet was provided by Webpage Workshop, the newest version can be found at http://www.webpageworkshop.co.uk. Webpage Workshop grants you a limited license to print **one** copy of this document. This document must not be reproduced without the written consent of Webpage Workshop.

© 2001-2002, Webpage Workshop. All rights reserved.